## **pushTAN: Ersteinrichtung mit Registrierungsbrief**

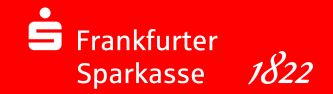

Starten Sie die nachfolgend beschriebene Registrierung erst, wenn Ihnen der Registrierungsbrief und Ihre Zugangsdaten für das Online-Banking (Eröffnungs-PIN und Anmeldename) vorliegen. Wenn Sie Ihr bisheriges Verfahren auf pushTAN umgestellt haben, behalten Sie Ihre gewohnten Zugangsdaten.

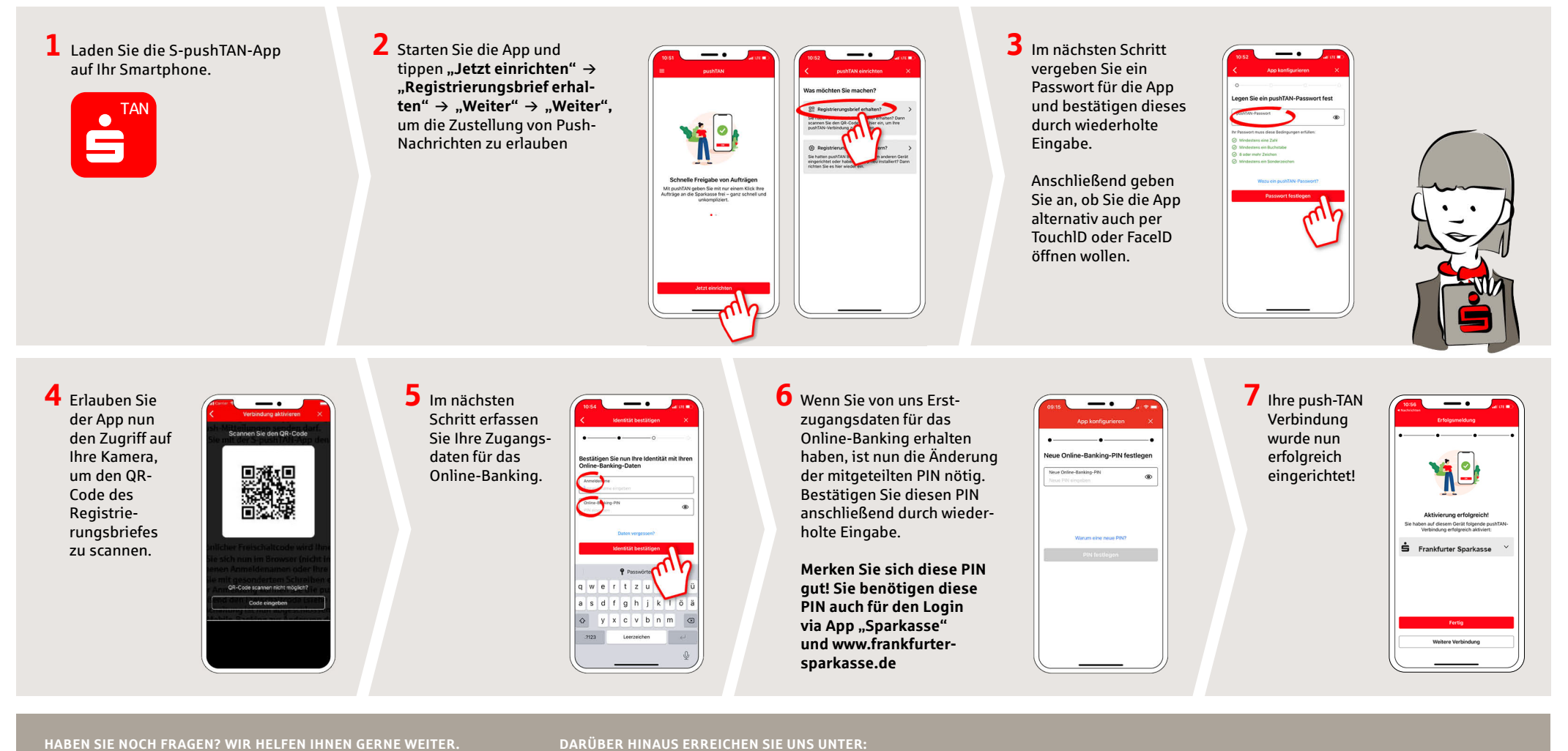

**HABEN SIE NOCH FRAGEN? WIR HELFEN IHNEN GERNE WEITER. DARÜBER HINAUS ERREICHEN SIE UNS UNTER:**

Zentrale Service-Rufnummer: Unter 069 2641-0 sind wir **Mo – Fr von 8 bis 20 Uhr** für Sie da.

Weiterführende Informationen zum pushTAN-Verfahren erhalten Sie unter: **www.frankfurter-sparkasse.de/pushtan**

**Mediale Beratung** Video- und Text-Chat: **www.frankfurter-sparkasse.de/mediale-beratung** Servicezeiten: **Mo – Fr von 8 bis 20 Uhr**.

**mediale-beratung@frankfurter-sparkasse.de**